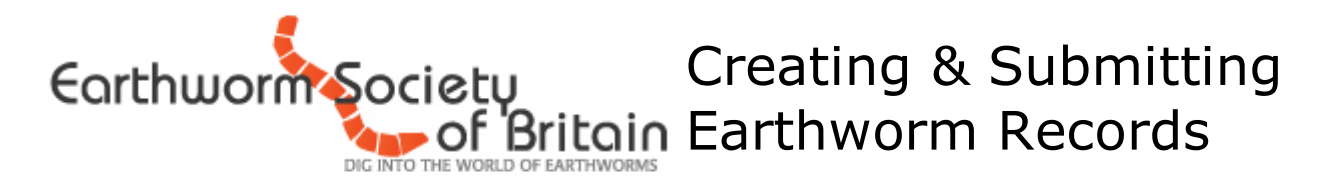

## **Making a biological record**

In order to make a biological record four pieces of information are compulsory (*who*, *what*, *where* and *when*). If any of these pieces of information are missing the record can not be accepted.

These squares indicate the compulsory fields for the National Earthworm Recording Scheme.

There is a wealth of additional information that can be provided that may add to the usefulness of the record by expanding on the four core fields (*who*, *what*, *where* and *when*). To make recording simpler, we have produced drop down menus for some of these additional fields. The options available are provided alongside the field descriptions in the guide below.

For details on how to conduct the sampling please see the *ESB Sampling Standard Protocol*  (available to download from our website).

### **Who**

### **Recorder**

Please provide the name of the individual who collected the specimen.

## **Determiner**

Please provide the name of the individual who identified the specimen. This may be the same individual as the recorder.

#### **Verifier**

If your identifications have been verified by another earthworm recorder or scientists, their name should be recorded in this field. This can't be the same individual as the determiner.

#### **What**

### **Species**

Each species should be recorded using its scientific name. A separate line should be used for each species found at a location (so three species at one location would count as three records). UK species are listed below:

- *Allolobophora chlorotica Dendrobaena octaedra Lumbricus festivus Allolobophora cupilifera Dendrobaena pygmaea Lumbricus friendi Allolobophoridella eiseni Dendrobaena veneta Lumbricus rubellus Apporectodea caliginosa Dendrodrilus rubidus Lumbricus terrestris Apporectodea icterica Eisenia andrei Microscolex phosphoreus Apporectodea limicola Eisenia fetida Murchieona muldali Apporectodea longa Eiseniella tetraedra Octolasion cyaneum Apporectodea rosea Helodrilus oculatus Octolasion lacteum Dendrobaena attemsi Lumbricus castaneus Satchellius mammalis Dendrobaena hortensis*
	-
- 

#### **Number**

Abundance can be recorded by specifying the number of individuals found in the 'Number' column. This is particularly useful when standardised sampling has taken place as comparisons between sites are possible.

Facebook: www.facebook.com/earthwormsoc Website: www.earthwormsoc.org.uk Email: info@earthwormsoc.org.uk

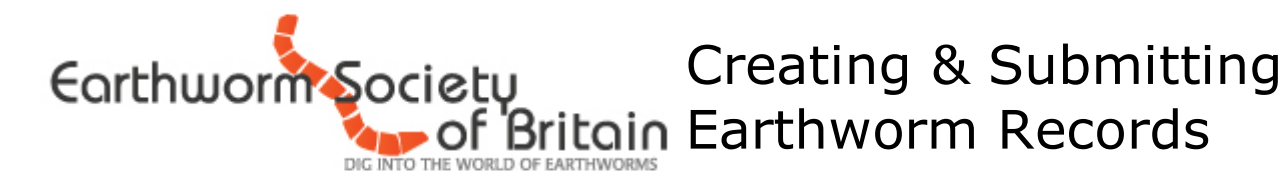

# **Where**

# **Grid Reference or Latitude/Longitude**

Grid references are our preferred means of location data and can be attained through the use of ordinance survey maps or online grid reference tools [\(http://gridreferencefinder.com\)](http://gridreferencefinder.com/). Please provide a 6-figure grid reference for each record. *For a better understanding of how grid references work please check out [http://www.ordnancesurvey.co.uk/blog/2013/03/map-reading](http://www.ordnancesurvey.co.uk/blog/2013/03/map-reading-skills-learn-how-to-use-grid-references/)[skills-learn-how-to-use-grid-references/](http://www.ordnancesurvey.co.uk/blog/2013/03/map-reading-skills-learn-how-to-use-grid-references/)*

Latitude/longitude can be provided by those that have access to GPS equipment as an alternative to a grid reference.

### **Site Name**

The site name should be recorded wherever possible. This can be the name of the site (e.g. name of reserve, school or woodland) or the address (e.g. 32 King Street).

### **County**

Local records are held by Local Biological Records Centres (LBRCs), so providing the county improves our data sharing processes. The county should be recorded wherever possible.

### **When**

**Date**

The date of specimen collection should be recorded in the standard dd/mm/yyyy format.

### **Additional Fields**

### **Habitat**

Pick the habitat that best describes the location. Options in upper case describe general habitats and options in lower case describe more specific habitats. If you feel the location does not fit into any of the categories below please record it as 'other' and specify in the comments box.

- 010 WETLAND 040 URBAN 070 SEMI-NATURAL WOODLAND 011 fen 041 park 071 deciduous 012 carr 072 coniferents of 042 orchard 072 coniferents 021 lowland wet heath 045 compost bin 081 deciduous 022 lowland dry heath 050 FARMLAND 082 coniferous 024 upland heath/moor 052 pasture 090 BUILDING 030 GRASSLAND 060 SCRUBLAND 091 glasshouse (heated) 031 acid grassland 061 dense scrub 092 glasshouse (heated) 032 neutral grassland 062 scrub with open areas 100 CAVE/TUNNEL/WALL 033 calcareous grassland 110 WASTE GROUND 034 upland grassland 120 OTHER
	-
- 013 bog 043 churchyard 073 mixed deciduous/coniferous 020 HEATHLAND/MOORLAND 044 garden 080 PLANTATION WOODLAND 023 valley mire **contained by the COS1** arable **083** mixed deciduous/coniferous

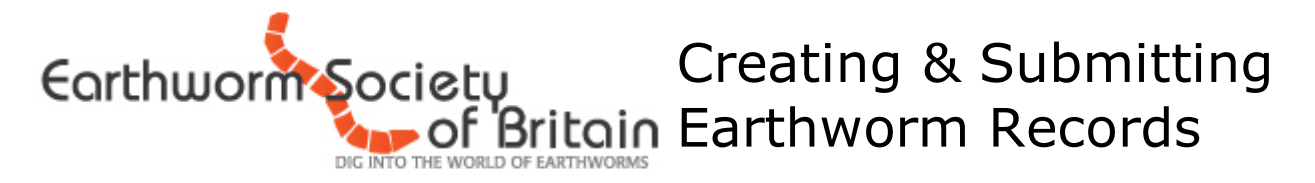

## **Substrate**

306 tussocks/clumps 312 carrion

301 rock 307 bark surface 313 fungi 302 stone 308 dead wood 314 nest (specify) 303 shingle 309 dead wood/under bark 315 shore line jetsam 304 soil/sand 310 moss/lichen 316 human rubbish 305 leaf litter 311 dung heaps 317 other (specify)

# **Method**

Different sampling methods will often yield different species as they may target different substrates or micro-habitats. 601 hand sorted soil pits (specify size) 605 Winkler bag

602 sieved leaf litter 606 pitfall trap 603 mustard extraction 607 ESB standard soil pits protocol 604 casual/turnover

# **Comments Field**

The comment box should be used to record any data or information it was not possible to record in the other fields (for example additional habitat details or the size and number of soil pits per site). Where you have chosen an option that states 'specify', please enter the details in the comment box.

Some earthworms exist in different morphs (for example *Allolobophora chloritica* occurs in a pink and a green form). If you are able to state what morph the species is please add this to the comments box.

Altitude information can be attained through ordinance survey maps, GPS equipment or online tools (*[http://www.daftlogic.com/sandbox-google-maps-find-altitude.htm\)](http://www.daftlogic.com/sandbox-google-maps-find-altitude.htm).*

Any additional fields can be entered in here such as any notes regarding species of plant present, soil texture, soil pH, soil moisture, soil temperature, aspect and slope.

Many sites across the UK are designated due to their importance to biodiversity, geology or natural beauty. Site designations can be researched online through the Natural England website or by simply asking the authority responsible for granting permission to sample in your initial correspondence. If multiple designations apply please record these in the comments box. The site designation should be recorded wherever possible.

- Special Protection Area (SPA) County Wildlife Site
- Special Area of Conservation (SAC) Local Geological Site
- 
- National Nature Reserve (NNR) Ramsar Site
- 
- 
- 
- 
- 
- 
- Site of Special Scientific Interest (SSSI) Regionally Important Geological Site (RIGS)
	-
- Local Nature Reserve (LNR) Area of Outstanding Natural Beauty (AONB)
- Local Wildlife Site Ste Ste of Importance for Nature Conservation (SINC)
- National Park **Biosphere Reserve Biosphere Reserve**
- Gloal Geopark **Site of Nature Conservation Importance (SNCI)** Site of Nature Conservation Importance (SNCI)

### **You can never provide too much information in the comments box!**

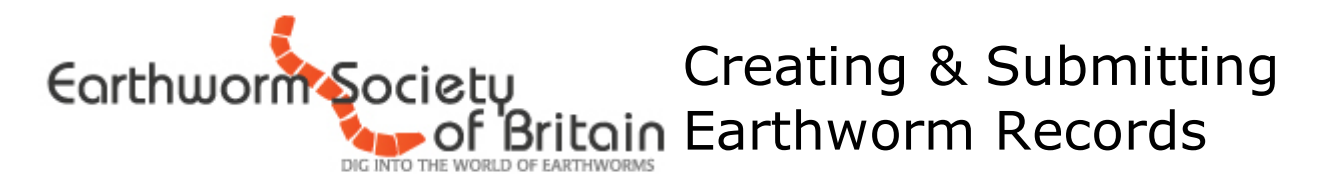

## **Submitting your records**

Please note that all records submitted to the National Earthworm Recording scheme will be shared responsibly with external organisations, such as Local Biological Records Centres and the National Biodiversity Network. Earthworm records will be made freely available, alongside other wildlife records, to the general public.

There are two methods of submitting records to the ESB:

1) Our *Earthworm Records Submission Sheet* is an excel spread sheet that is available to download at<http://www.earthwormsoc.org.uk/further-information/downloads>

This can be completed and submitted to the National Earthworm Recording Scheme at [info@earthwormsoc.org.uk](mailto:info@earthwormsoc.org.uk) with the subject heading 'Earthworm Records (Your Name, Date of submission)' e.g. Earthworm Records (John Smith, 01/01/2000)

> IKQC Hom

Record

Explore

er a casual record

Enter a list of records

Summarise

Verify

Download

Showing records 1 to 1 of 1

se see this forum post for information about recent changes

Forum

2) User of iRecord can use the Earthworm Survey form following the instructions below:

1. Log in to iRecord at [www.brc.ac.uk/](http://www.brc.ac.uk/irecord/)**irecord**/

*Please note that you must have an iRecord account in order to submit records through the iRecord system.*

- 2. Click on **Record** on the menu ba
- 3. Select the option **Activities**.

6. Click on **Enter an earthworm record** to begin using the form.

4. Click onthe **Browse all activities** 

5. Enter **Earthworm** into the seard and click **Go**.

> My acti Search About Ente Recor Memb

> > first prev 1 next last

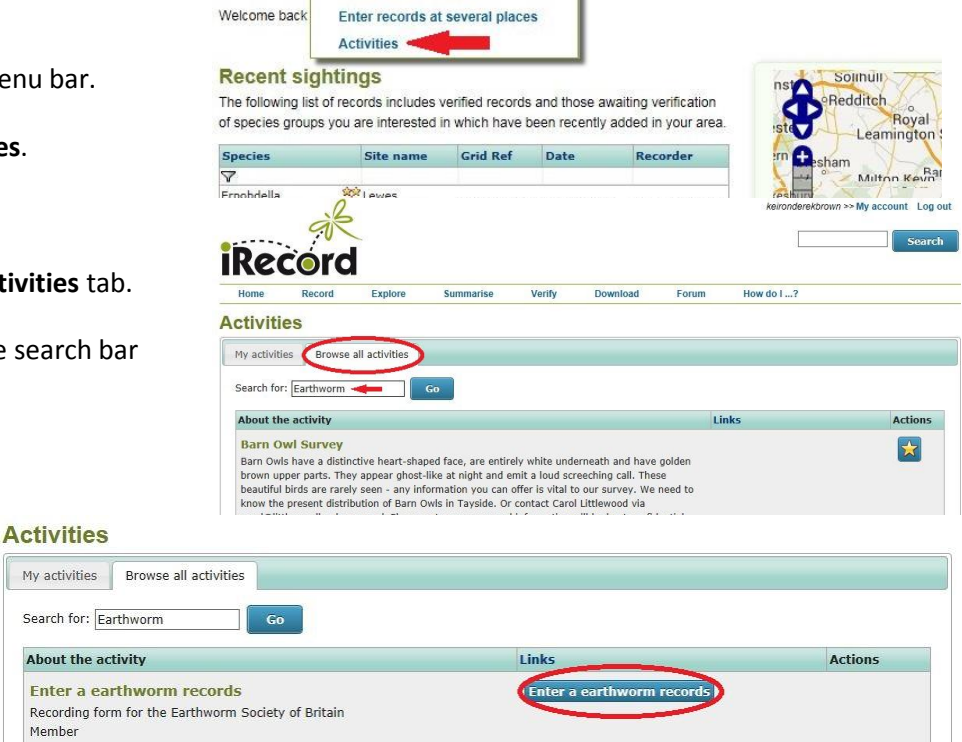

The form will allow you to enter multiple records for the same site and has a great map function for finding the location data.

Facebook: www.facebook.com/earthwormsoc Website: www.earthwormsoc.org.uk Email: info@earthwormsoc.org.uk